## CYTOSPEC

Software forHyperspectral Imaging

### Import Filters

Agilent Resolutions Pro™Bruker OPUS™Grams-3D™ Horiba Jobin-Yvon (ASCII)**MATLAR™**  PerkinElmer SpectrumSpotlight™THERMO-NICOLET ATLUS™  $\mathsf{THERMD} / \mathsf{RAM} \ \mathsf{DXR}^{\mathsf{TM}} \mathsf{XI}$ Renishaw WiRE™ 4.0WITec (MATLAB), Kaiser-Holospec

CYTOSPEC

Software forHyperspectral Imaging

download <sup>a</sup> demo version athttp://www.cytospec.com

> for more informationInquire info atINFO $@$ cytospec.com

**CYTOSPEC** c/o Dr<mark>. P.</mark> Lasch Parkstraße <sup>29</sup> Berlin D-13086GERMANY

Fax: +49-321 <sup>21026149</sup>

### CYTOSPEC

Software forHyperspectral Imaging

**THE MOST POWERFUL**  Hyperspectral ImagingSoftware Available

Rel. 2.0

#### **PREPROCESSING**

Savitzky-Golay derivatives Spectral preprocessing: cut, inter-POLATION, SMOOTHING & NORMALIZATION Absorbance/transmission conversion PCA BASED NOISE REDUCTION Non-linear baseline correctionWATER VAPOR CORRECTION Spectral quality tests Cosmic ray correction Spatial preprocessing: crop, binningSpatial filtering, 3D-FSD, Edgepreserving denoising

#### imaging methods

Chemical imaging Hierarchical cluster imagingFrequency/FWHM imaging PCA, n-findr & VCA imaging Fuzzy C-means cluster imagingk-means cluster imagingANN imaging (SNNS) Imaging interface to the NeuroDeveloper (artificial neuralnetwork analysis)

#### WHAT IS CYTOSPEC?

The multivariate imaging software package $\blacksquare$ YTO $\mathsf{SPEC}^{\mathsf{TM}}$  REPRESENTS A NOVEL APPROACH FOR creating pseudo-color displays of spectral imaging data via statistical methods that utilize the entire spectral and imaging information. It is laid out andoptimized to work on 3-dimensional spectral datasets from imaging or mapping infrared or raman experiments. Native data formats from from variousinstrument manufacturers can be analyzed.

EXAMPLE: IR imaging of <sup>a</sup> tissue specimen from the human colon mucosa. Panels <sup>A</sup> & B: IR images obtained by agglomerative hierarchical clustering (6 or <sup>15</sup> cluster). Panels <sup>C</sup> & D: Image reassembling based on k-means clustering(8 or <sup>15</sup> cluster). Panel E: Microphotograph of the tissuearea examined (1.34 <sup>x</sup> 1.39 mm<sup>2</sup> or <sup>232</sup> <sup>x</sup> <sup>223</sup> spectra). Panel F: Images as obtained by chemical imaging (area of theBASELINE CORRECTED AMIDE | BAND 1620-1680 CM'). PREPROCESSING AND IMAGE REASSEMBLING WAS CARRIED OUT BY using the CytoSpec software package.

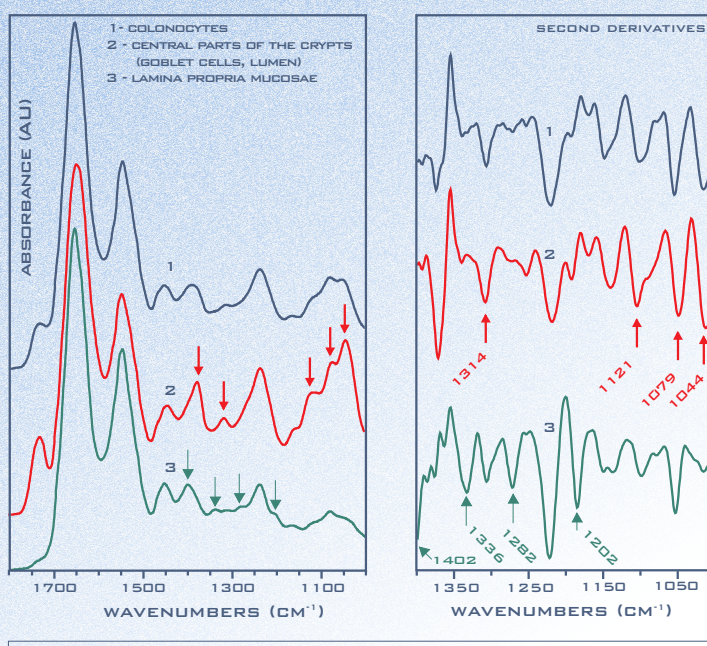

INFRARED CLASS MEAN SPECTRA AS OBTAINED BY THE CALCULATE average spectra' option of CytoSpec's Hierarchical cluster imaging routine (6-class classification approach, see panel a). class mean spectra were obtained from original absorbance spectra (left) and first derivative spectra (Right). Spectra arecolor encoded in accordance to the color scheme used inPanel A.

# CYTOSPEC

Software forHyperspectral Imaging

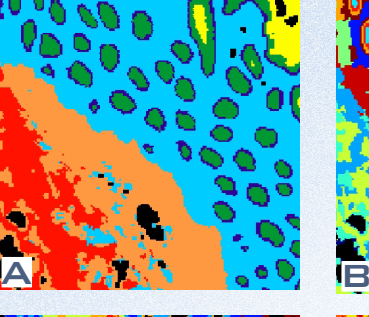

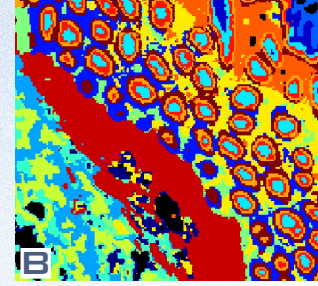

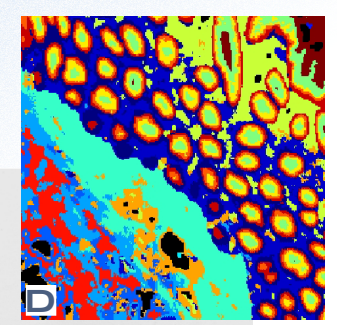

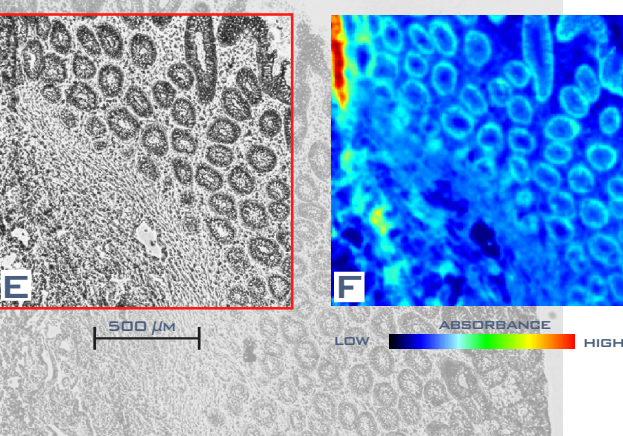

WHAT IS NEW IN CYTOSPEC 2.0?

- <sup>A</sup> 64-bit stand-alone version of CytoSpec is available. CytoSpec 64-bit requires installationof the free Matlab Compiler Runtime (MCR) R2014A 64-BIT. MATLAB IS NOT REQUIRED ANYMORE for using CytoSpec 64-bit
- The graphical user interface has been redesignedand now features <sup>a</sup> cleaner look that makes itsimpler and quicker to use
- New or renamed functions for spatial preprocessing: crop, interpolate/binning, spatial filtering, edgepreserving denoising (EPD, Chambolle algorithm), 3D-Fourier self-deconvolution, <sup>a</sup> blind deconvolutionmethod and the function replace NaNs have been**ADDED**
- New function: baseline correction by asymmetricleast squares (AsLS)
- New imaging function create composite images. This function is available from the context menus of thepseudo-color images and allows superimposing upto <sup>6</sup> different images
- Function cosmic spike correction with newfunctionality and improved performance
- New function replace NaNs (spatial pre-processing menu). The function can be used to replace NaN pixelspectra (i.e. bad spectra from quality tests) by interpolated spectra. These spectra represent averages from the neighboring pixel spectra and areobtained by an iterative procedure
- Import filter for Renishaw \*.wdf spectral maps. Withversion 2.00.02 CytoSpec supports importing ofWiRE 4.0 \*.wdf mapping data files
- Updated import filter for WITec Raman data (\*.txt, and \*.mat [Matlab] format) produced by WITec Projectv. 2.1 and WITec Project Four. Note that the Matlab \*.mat import filter is supported only byCytoSpec 64-bit
- Many code improvements & bug fixes

<sup>A</sup> trial version of CytoSpec can be downloaded from the CytoSpecwebsite: http://www.cytospec.com

E

C

internet: http://www.CytoSpec .com